## 

para quem leva o golfe a sério

**Em primeira** mão: novos tacos de titânio

**Como** encontrar o

**PlaIdPants:** 

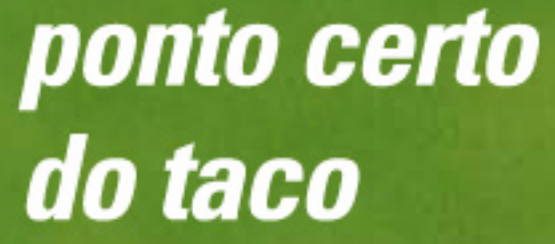

voltando aos campos

Clique aqui e digite.

## golfista do ano